#### **[Imprimer](/print/pdf/user/20999)**

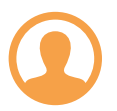

## **Florian PANTALEAO**

Fonction

Ingénieur Conseil

Entreprise

-

[CAP'TRONIC - JESSICA FRANCE](/captronic-jessica-france)

Adresse

Cœur Bersol – Bat. B 28 Avenue Gustave Eiffel 33600 PESSAC France

**[Message](/private-messages/contact/20999)** 

<https://www.captronic.fr/>

[https://twitter.com/Captronic\\_](https://twitter.com/Captronic_)

<https://www.linkedin.com/company/jessica-france/>

## **A propos de moi**

A propos

## **Depuis 2021: Ingénieur-conseil CAP'TRONIC**

### **Missions:**

- Accompagnement des entreprises dans leurs développements de produits électroniques et dans leurs démarches d'ingénierie de projet (Assistance à maitrise d'ouvrage).
- Conseil amont dans la définition du projet Produit/Process et Assistance à Maîtrise d'Ouvrage pour le développement et l'industrialisation.
- Mise en place d'actions de formation et de diffusion des technologies électroniques et logiciel embarqué.
- Animation d'un réseau d'experts universitaires et privés pour accompagner le développement de l'électronique en région.

### **Exemples de réalisations:**

#### **Industrie agro-alimentaire: numérisation de process**

- Analyse du besoin
- Cahier des charges fonctionnel
- Proposition de solutions

#### **Industrie mécanique: traçabilité de produits**

- Analyse du besoin
- Cahier des charges fonctionnel
- Proposition de solutions

### **Equipement domotique solaire**

- Reconception suite à pénurie de composants
- Recherche de solutions alternatives
- Suivi de la réalisation et de la validation des modifications

### **Gestionnaire d'alimentation solaire**

- Analyse du besoin, structuration
- Recherche de solutions techniques
- Rédaction du dossier de consultation des sous-traitants
- Suivi de la réalisation et de la validation du produit

### **Piège à insecte par vision artificielle**

- Analyse du besoin et structuration jusqu'au cahier des charges
- Définition de l'architecture produit
- Dossier de consultation des sous-traitants
- Suivi de l'industrialisation du produit

# **2006 - 2021: Fondateur de MOBISENSE SYSTEMS**

## **Bureau d'étude en systèmes embarqués, vision artificielle et robotique**

### **Exemples de réalisations:**

#### **Développement de systèmes embarqués pour clients européens, spécialisation en vision embarquée:**

- Afficheur connecté (secteur automobile : Hutchinson) : définition de l'architecture logicielle et suivi de la réalisation, Linux embarqué sur processeur NXP i.MX6 quad, Modem 4G + GNSS + Cloud Azure, développement logiciel applicatif sous Qt.
- Systèmes de vision mono ou multi caméras (secteur automobile : Autoliv, Volkswagen) : de la recherche de solutions jusqu'à la livraison du produit, Linux embarqué sur processeur NXP i.MX6 quad, Capteurs de vision On Semiconductor, développement FPGA et liaisons série multimédia gigabit.
- Systèmes de contrôle commande industriels : de la recherche de solutions jusqu'à la livraison du dossier de production, conception de carte autour de MCU STM32 ou Kinetis, OS Temps réel FreeRTOS ou bare metal, développement logiciel applicatif multitâche.

#### **MBS270 : système de vision embarqué pour applications commerciales et militaires**

- Sélection des composants, conception hardware
- Processeur Marvell PXA270, capteurs d'image Omnivision and Aptina
- Linux embarqué 2.6, u-boot, rootfs, configuration noyau, drivers
- Système livré avec support complet (BSP) : code source U-Boot and Linux, chaînes de compilation croisée GNU, debugger gdb, programmes de test, manuels hardware et software.

# **2000 - 2005 Doctorat en robotique, Laboratoire HEUDIASYC, Université de Technologie de Compiègne**

# **1994 - 1999 Ingénieur logiciel puis chef de projet, THALES IS**

### **Missions**

Systèmes de supervision et de télécommunications temps réel pour la production d'électricité en Europe.

- Développement logiciel selon norme DO-178.
- Cycle de développement en V, stations UNIX.
- Langages C et Shell.

# **Suggestions des utilisateurs**